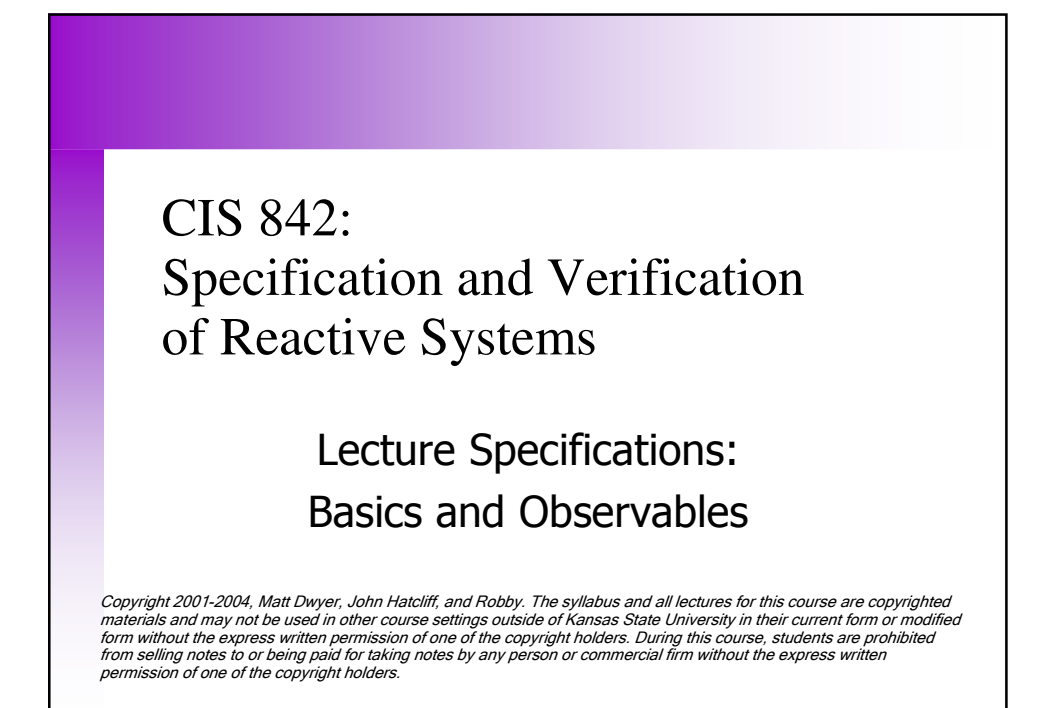

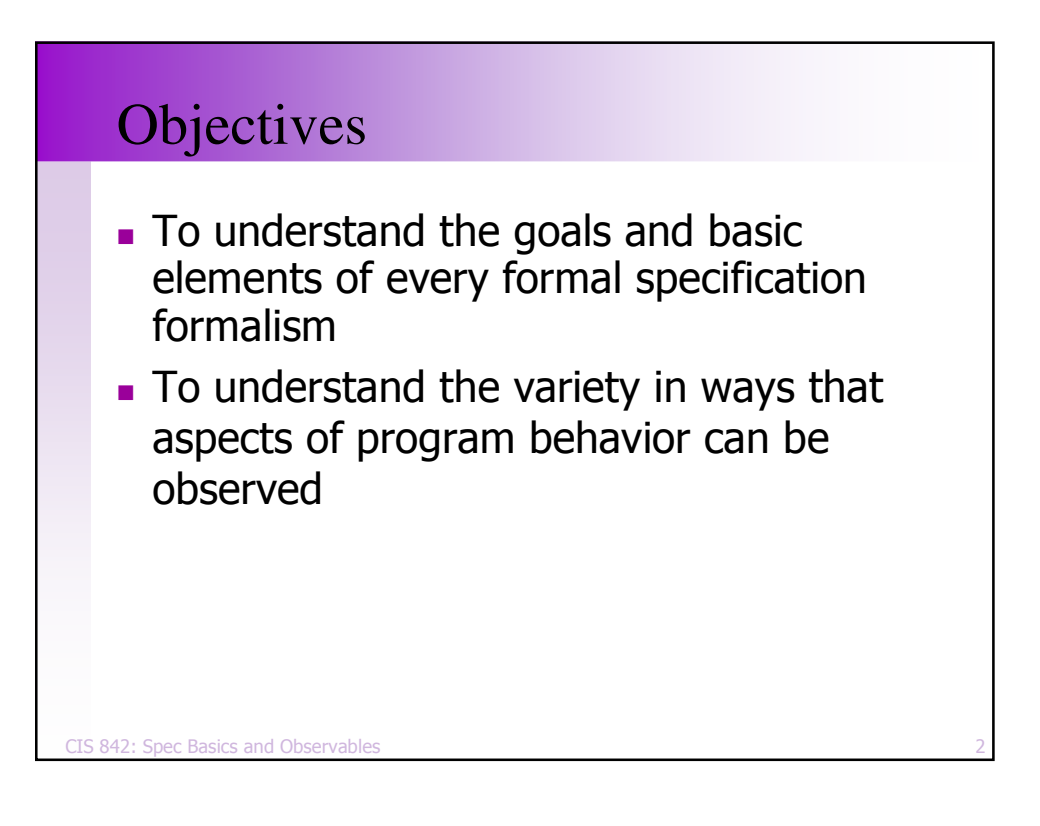

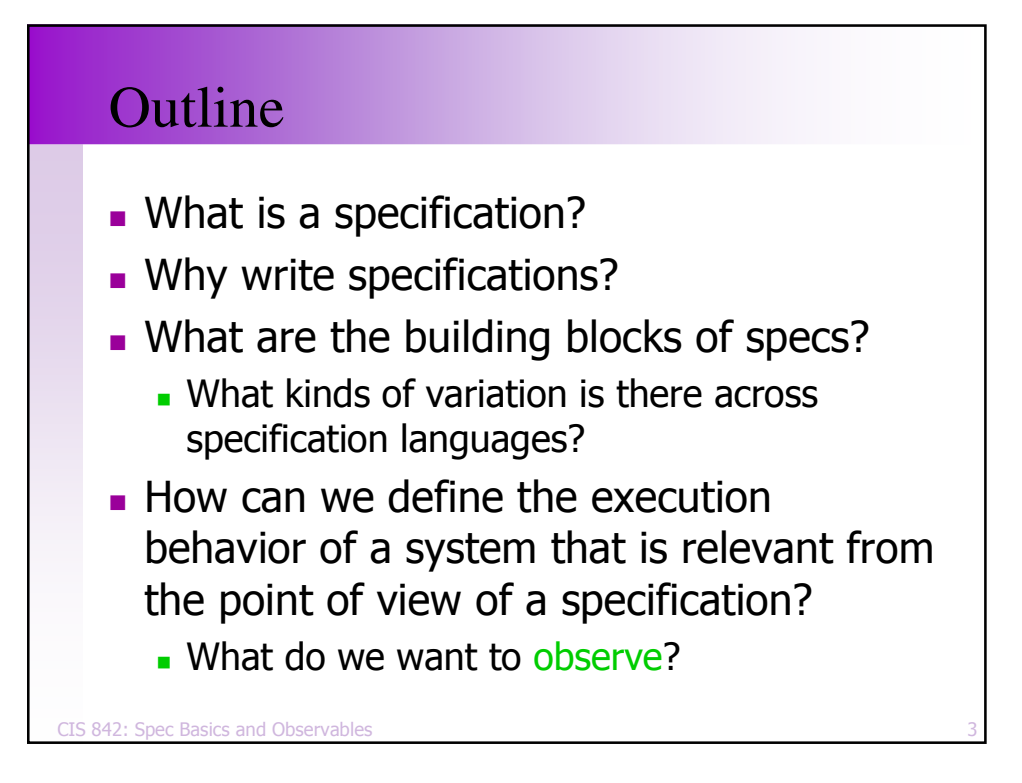

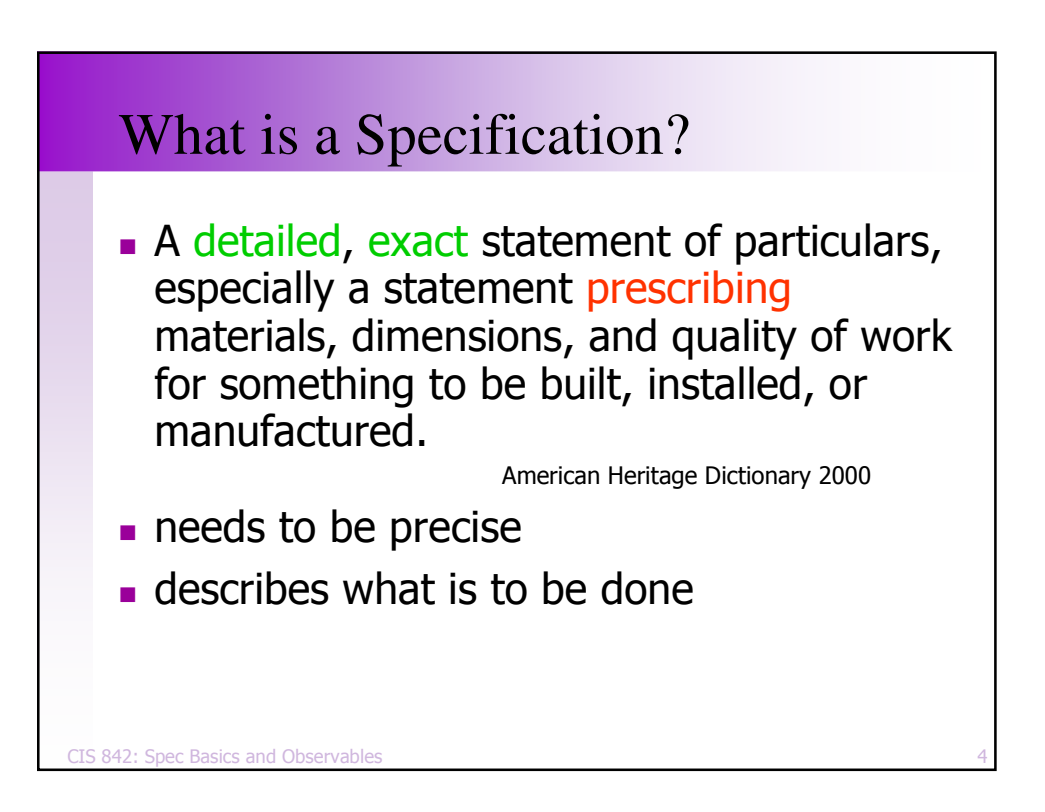

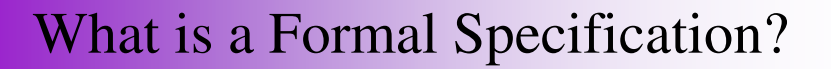

A *formal specification* is the expression, in some formal language and at some level of abstraction, of a collection of properties that some system should satisfy

Axel van Lamsweerde, Future of Software Engineering, 2000

- **n** formal language  $\Rightarrow$  precise
- properties ... system should satisfy
	- is a prescription!

CIS 842: Spec Basics and Observable

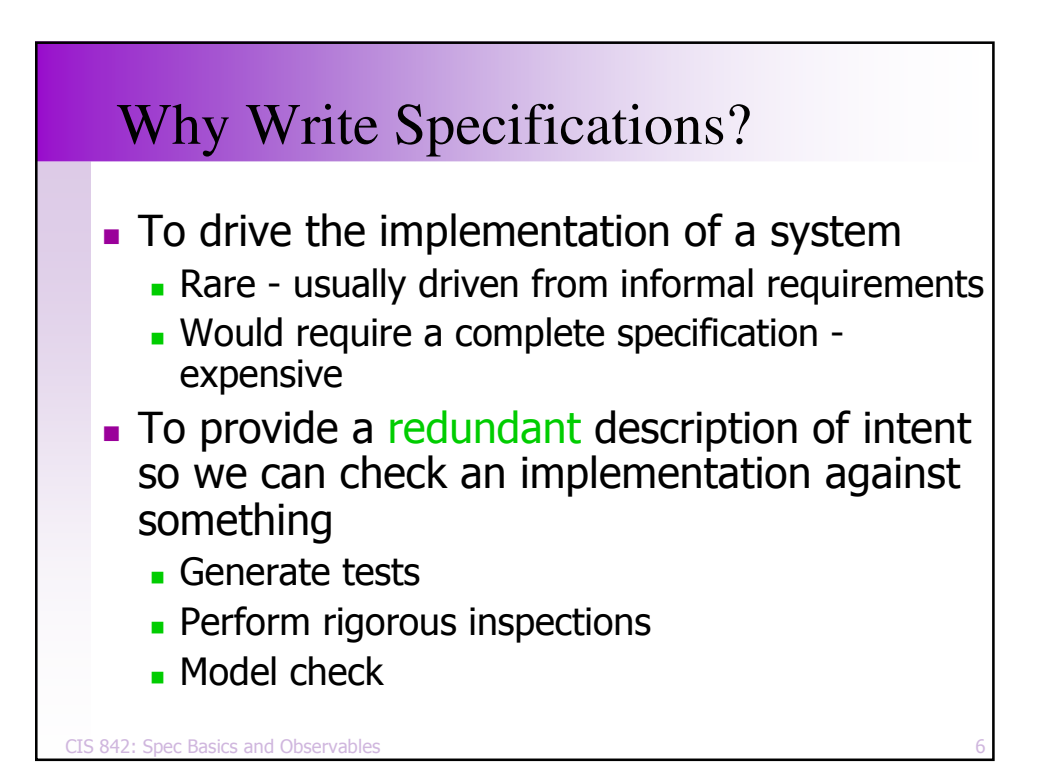

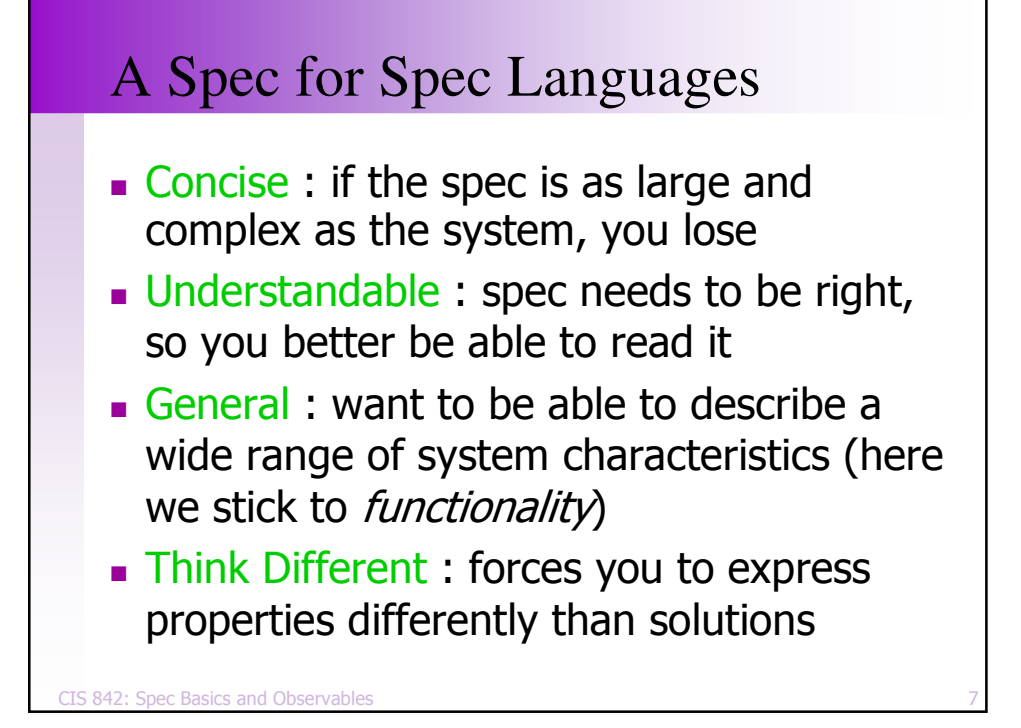

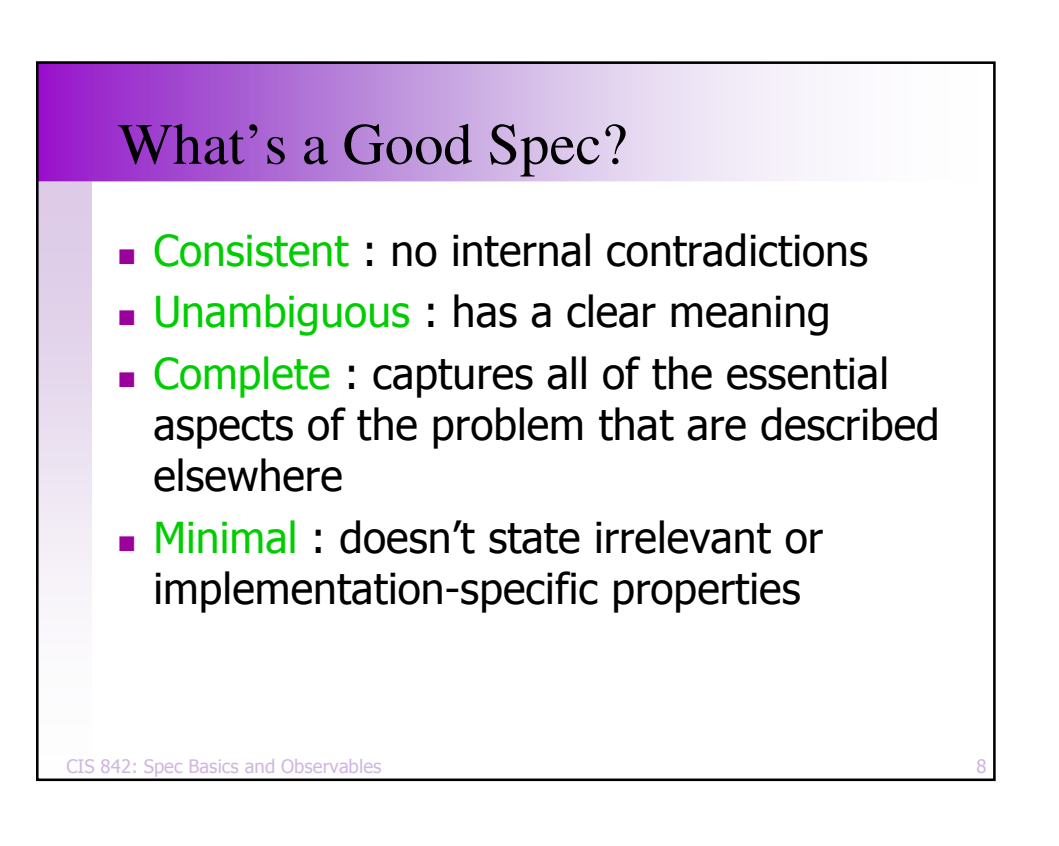

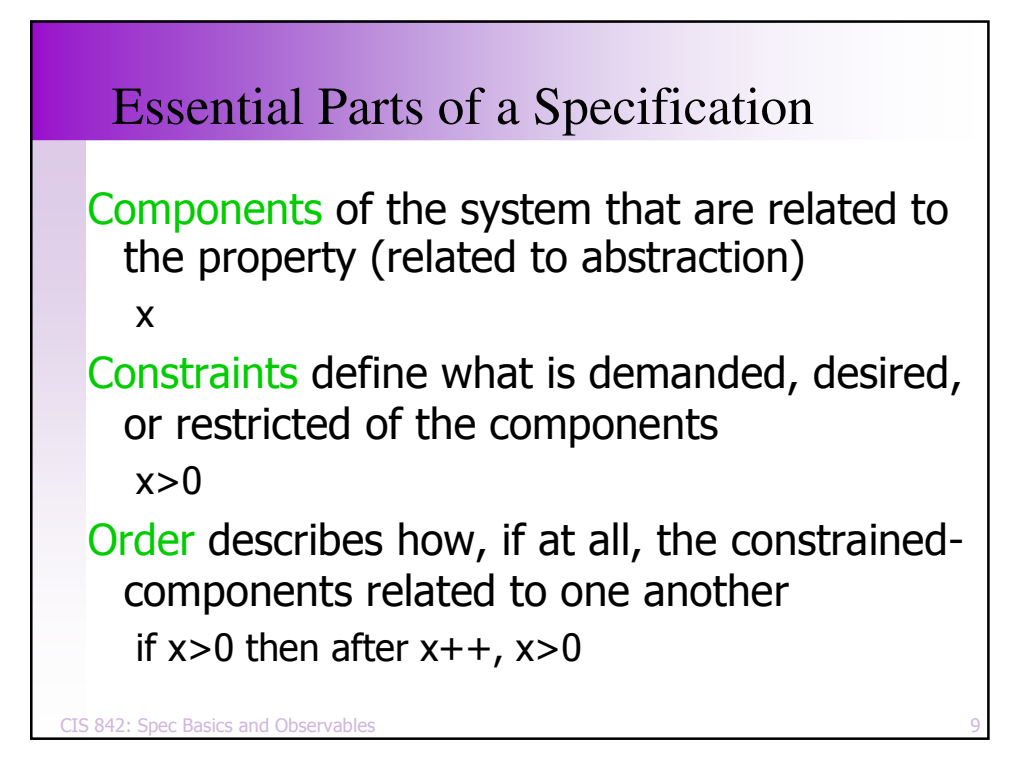

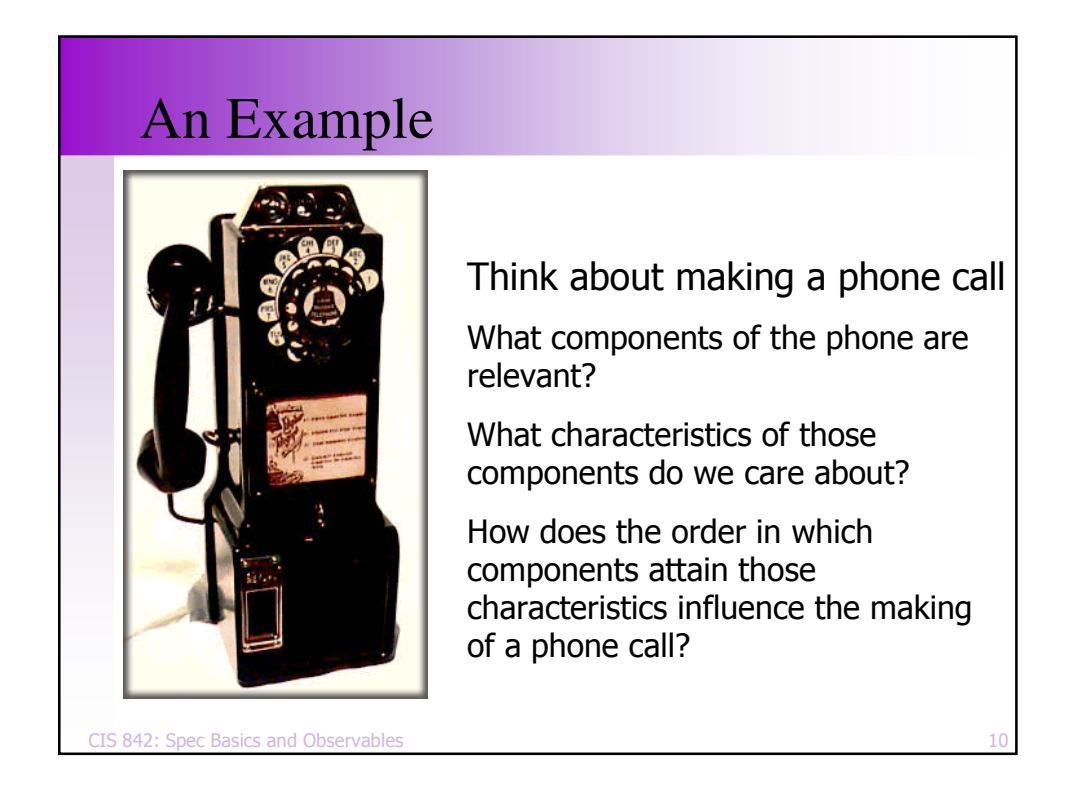

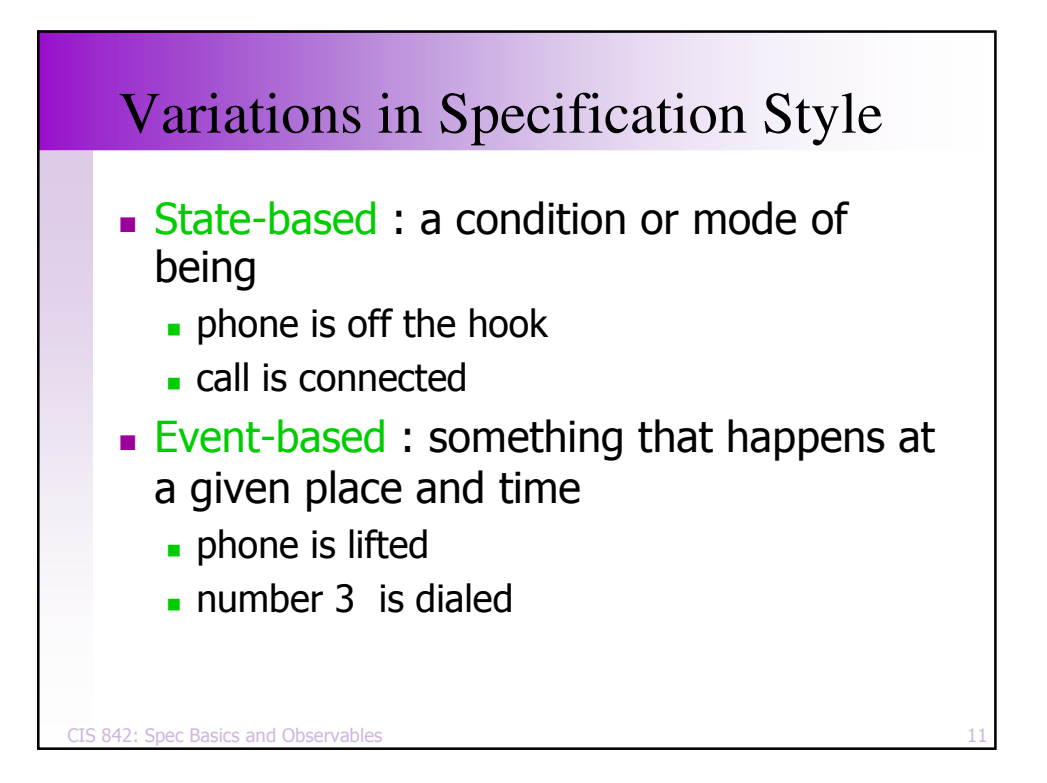

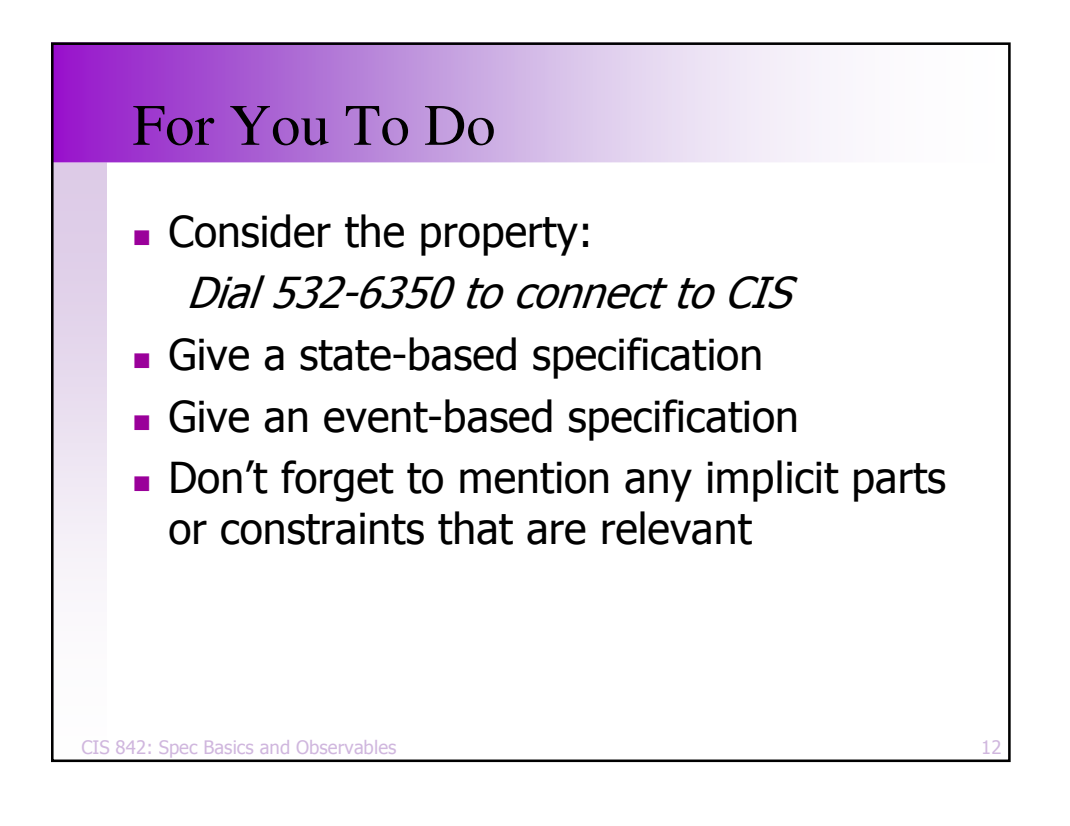

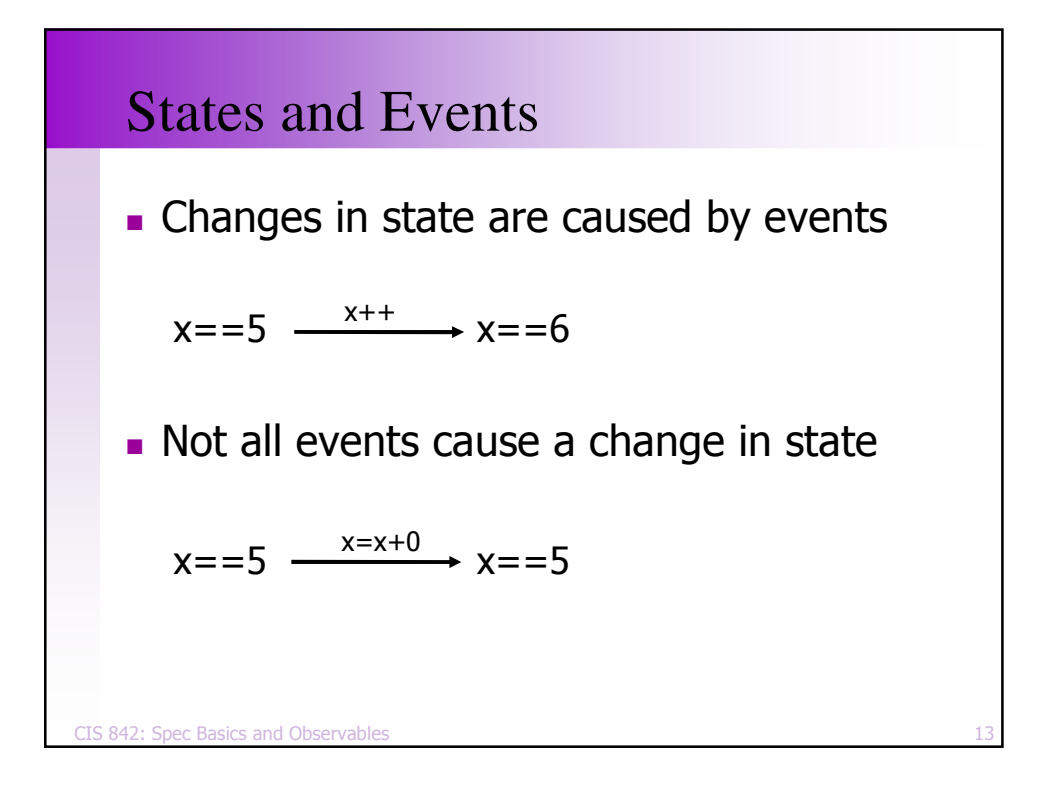

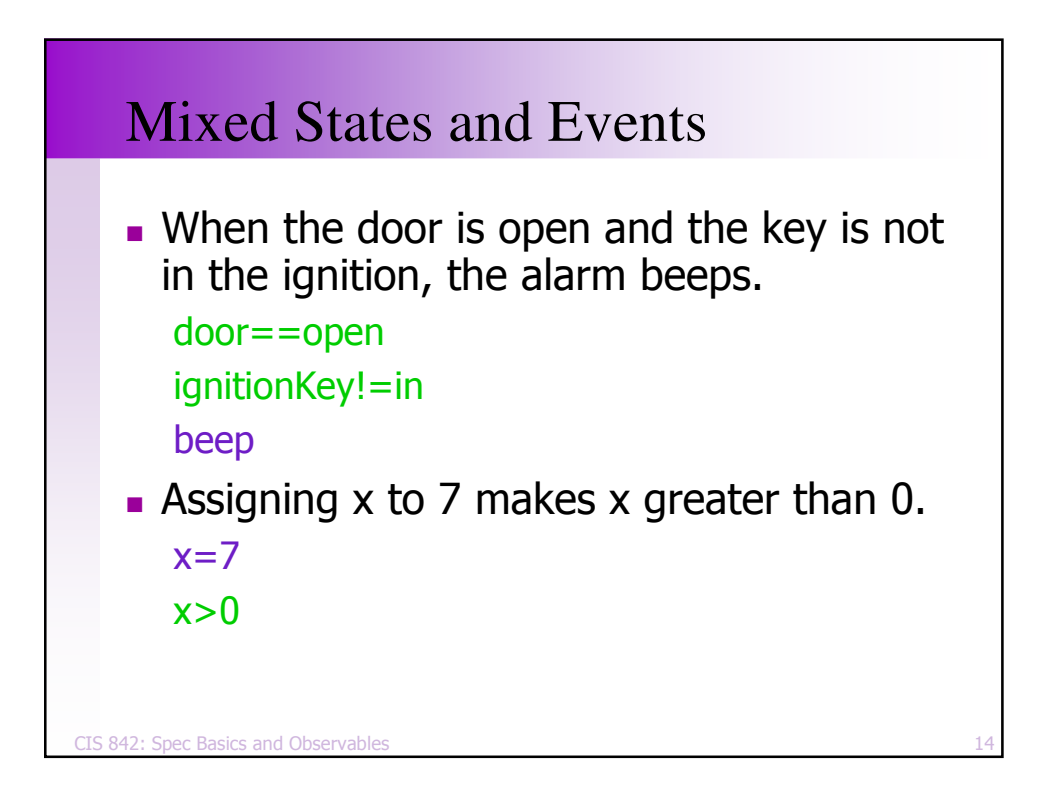

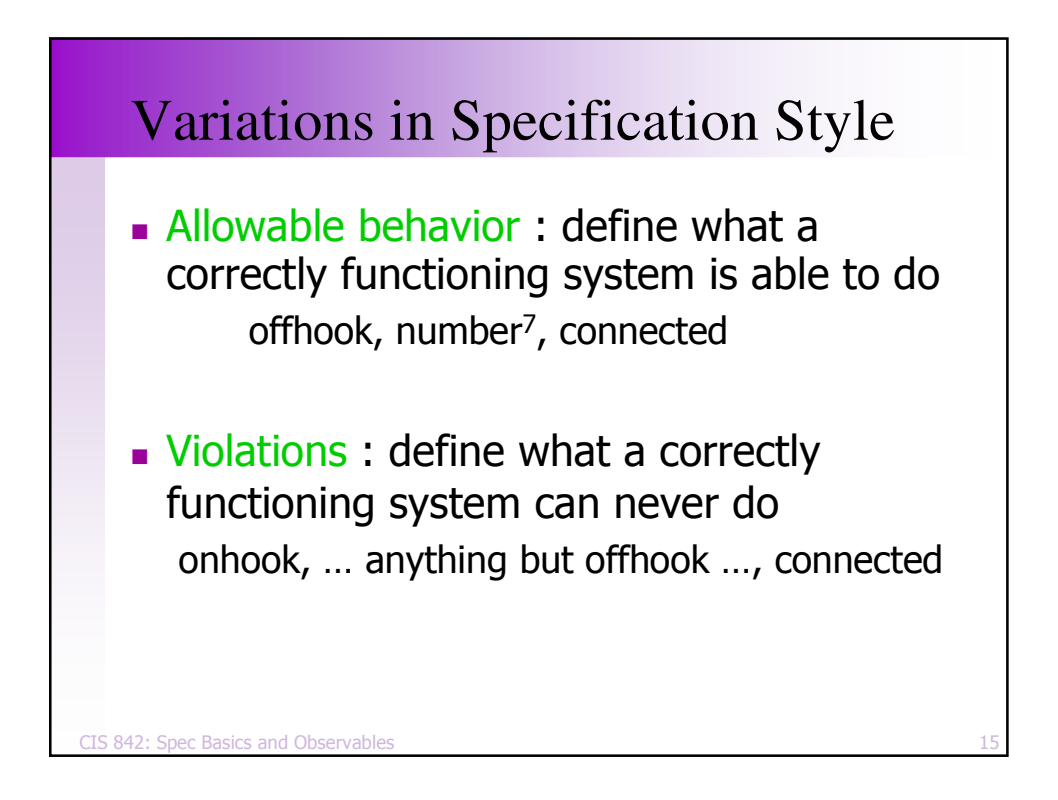

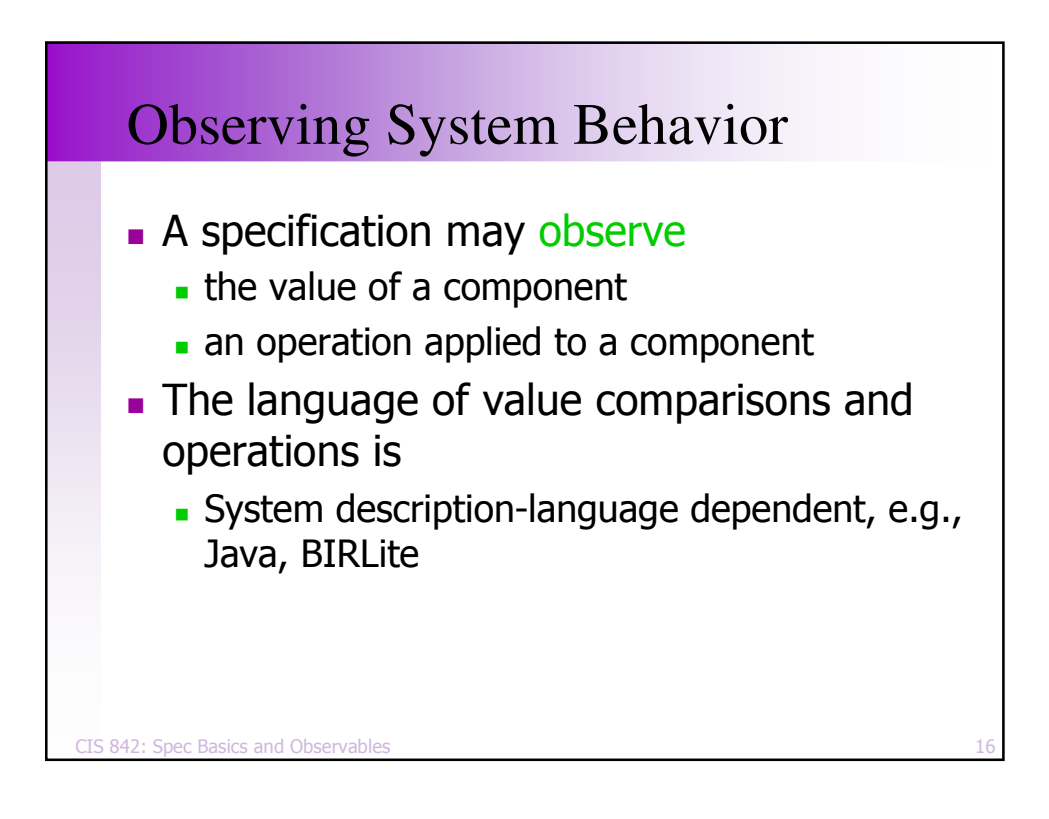

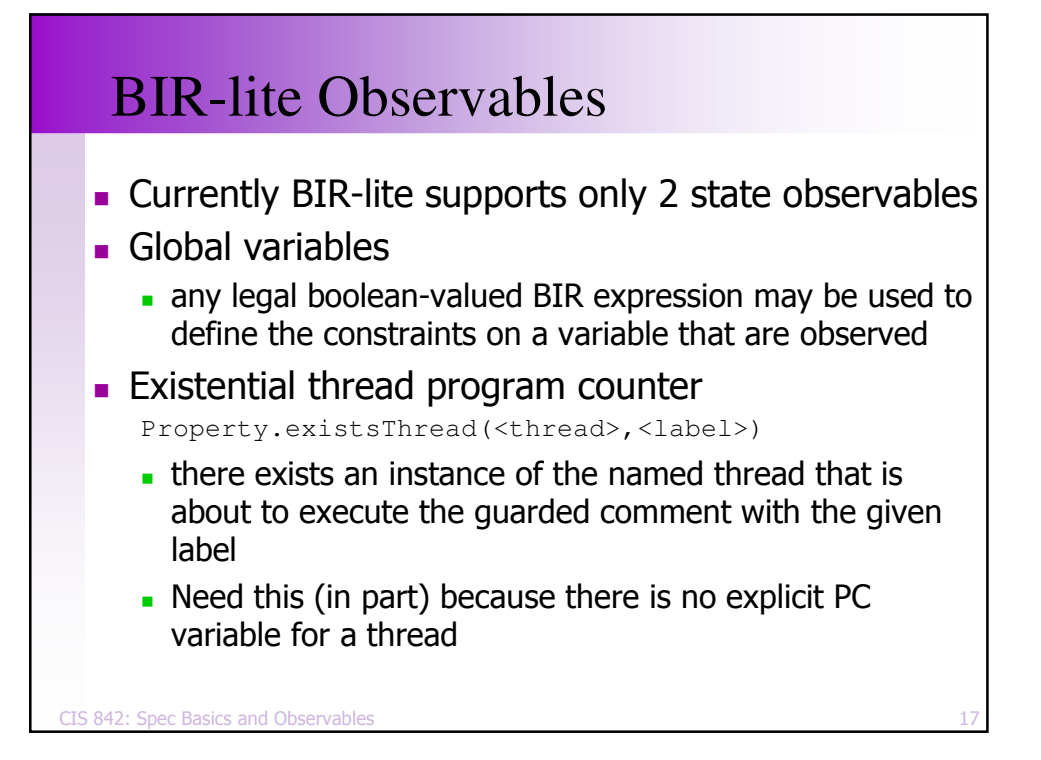

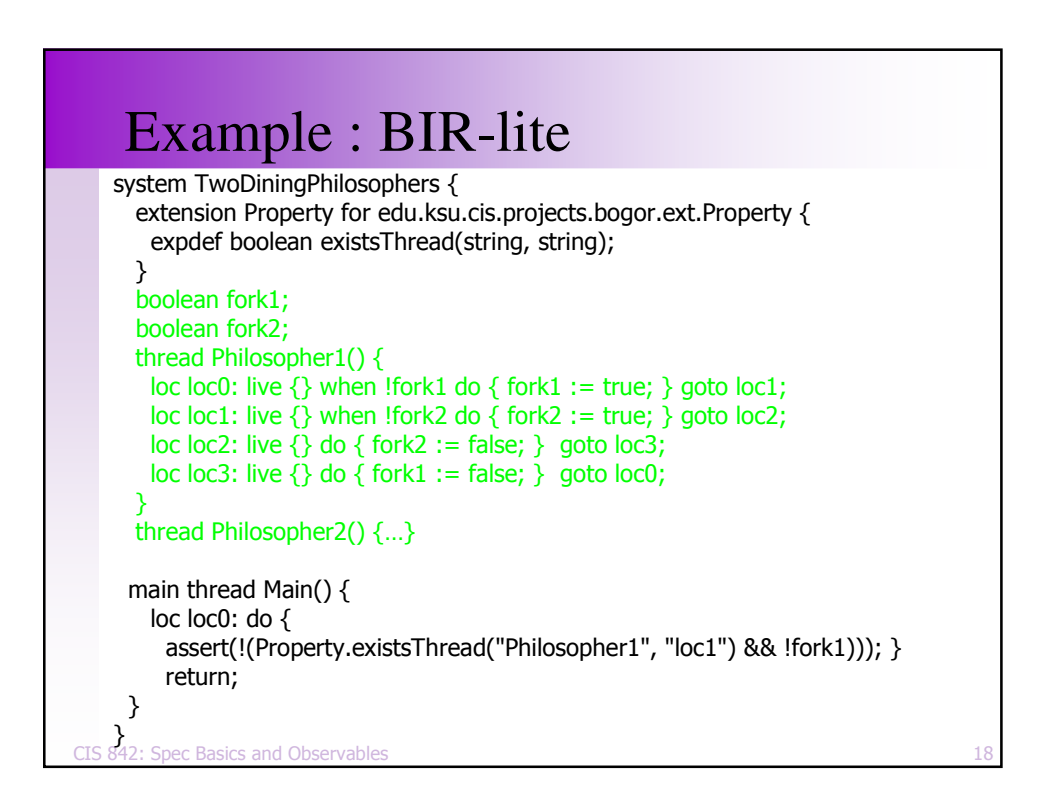

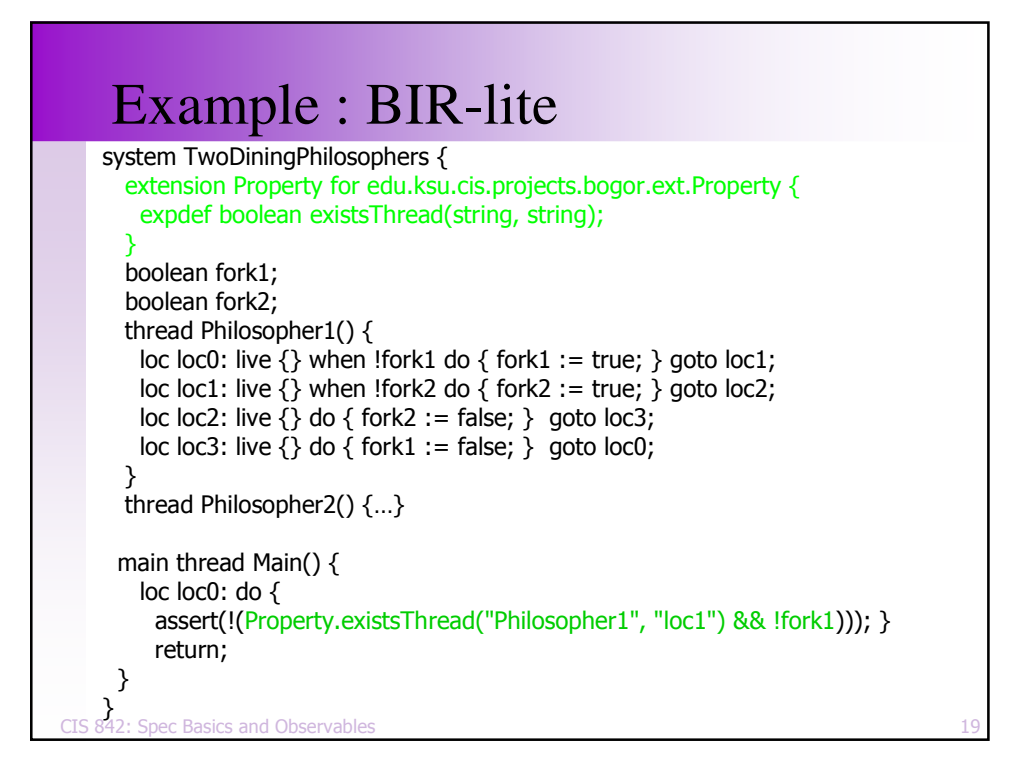

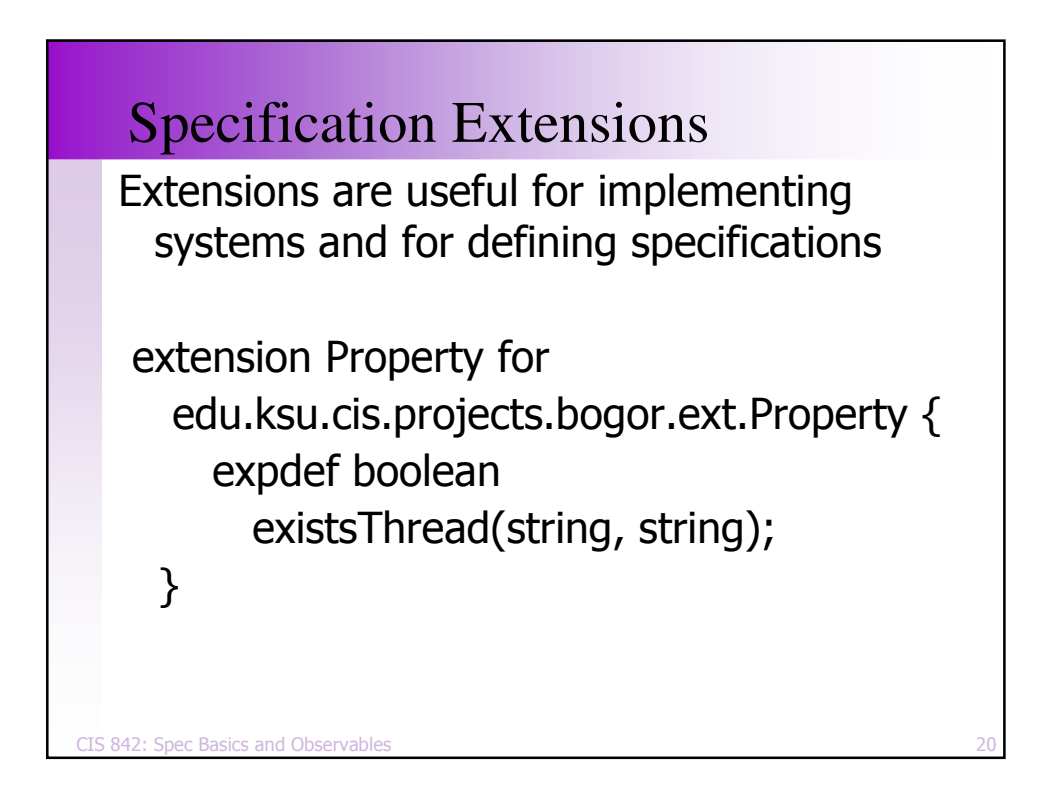

## Build Your Own

 $\blacksquare$  Bogor allows one to define new observables ala extensions

Property.allThread(<thread>,<label>) Property.noThread(<thread>,<label>) Property.samePlace(<thread>)

- Not part of BIR-lite, but this gives you access to the entire state representation
	- . Can build powerful observables
	- You'll learn how to do this later

CIS 842: Spec Basics and Observables  $\mathsf{s}$  and  $\mathsf{S}$  and  $\mathsf{S}$  and

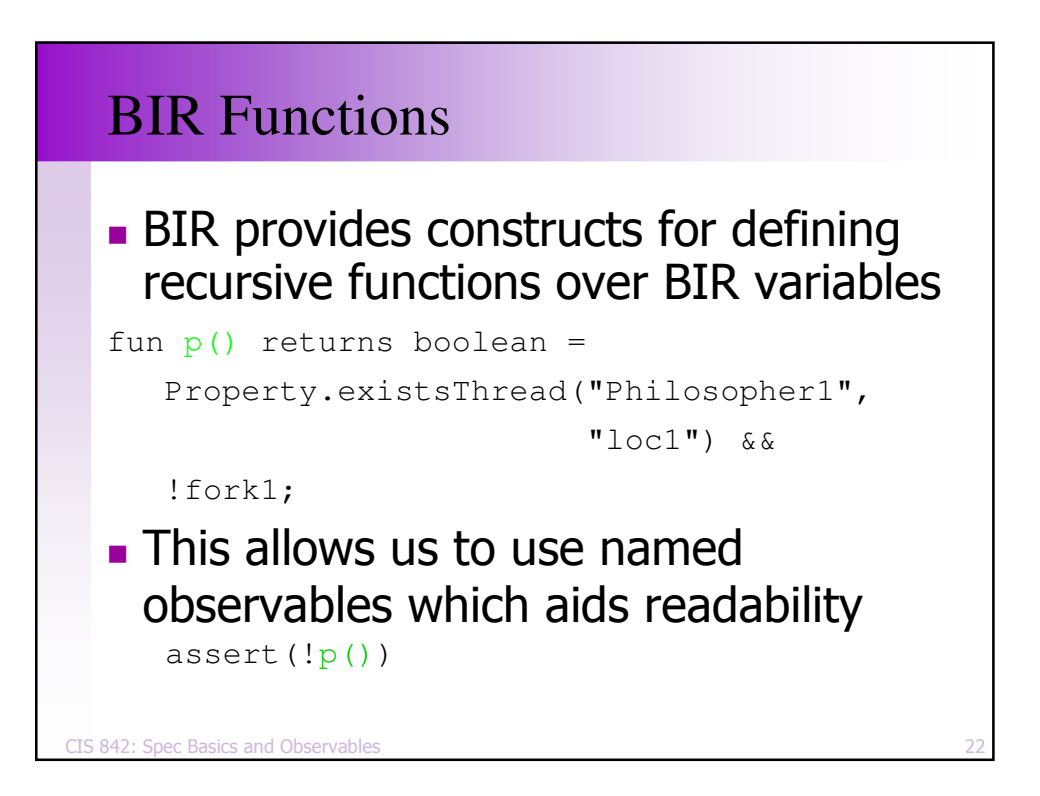

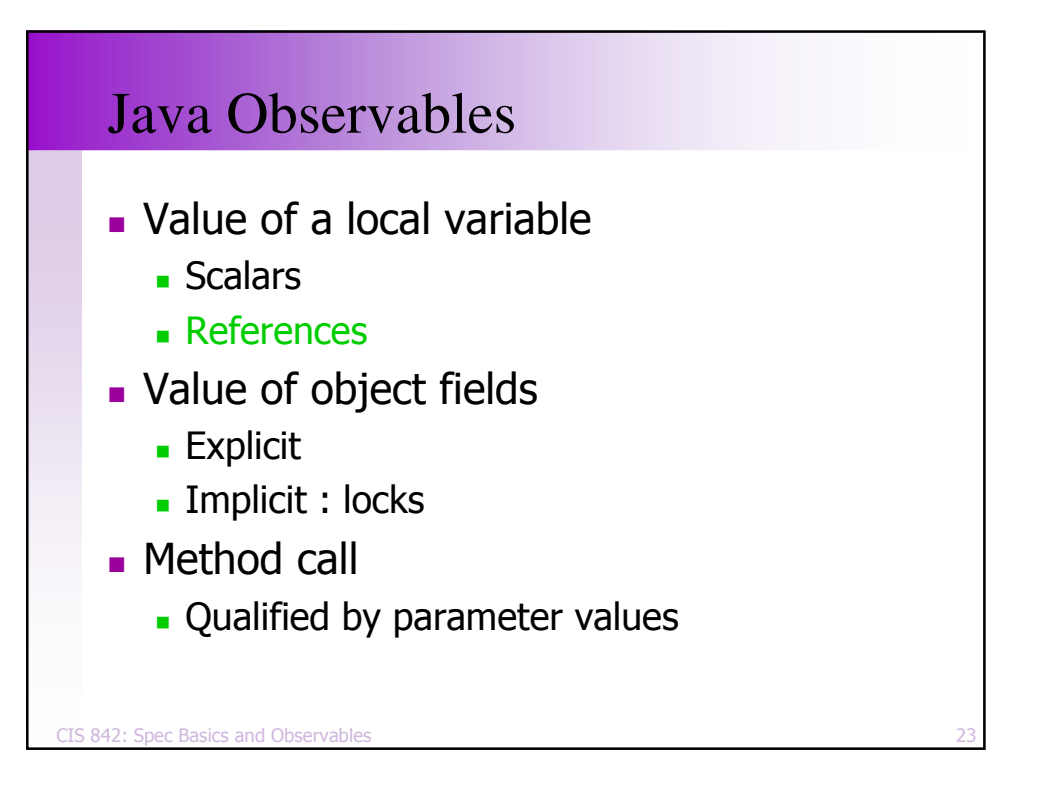

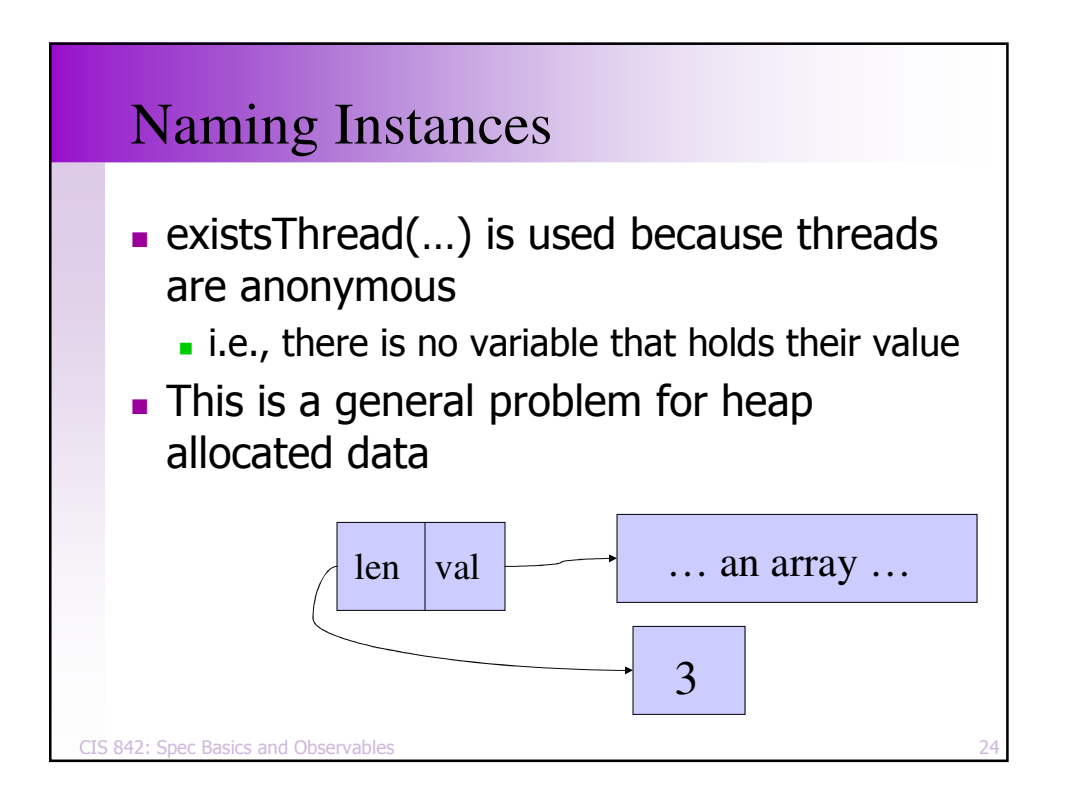

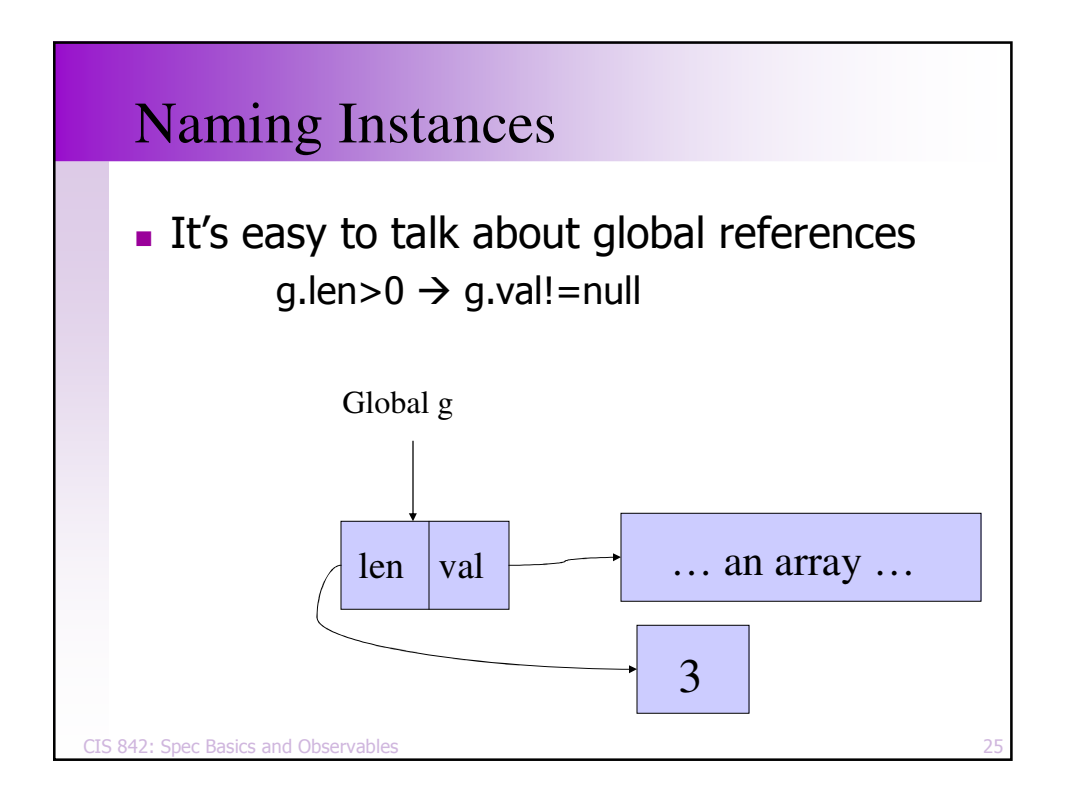

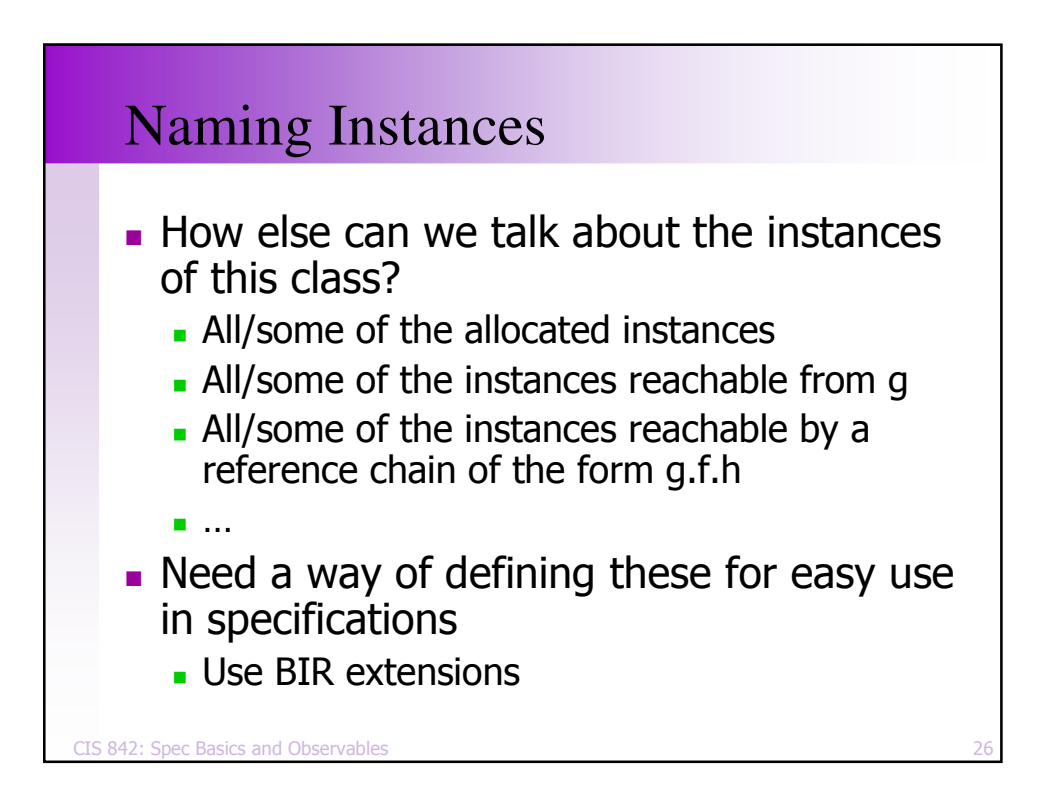

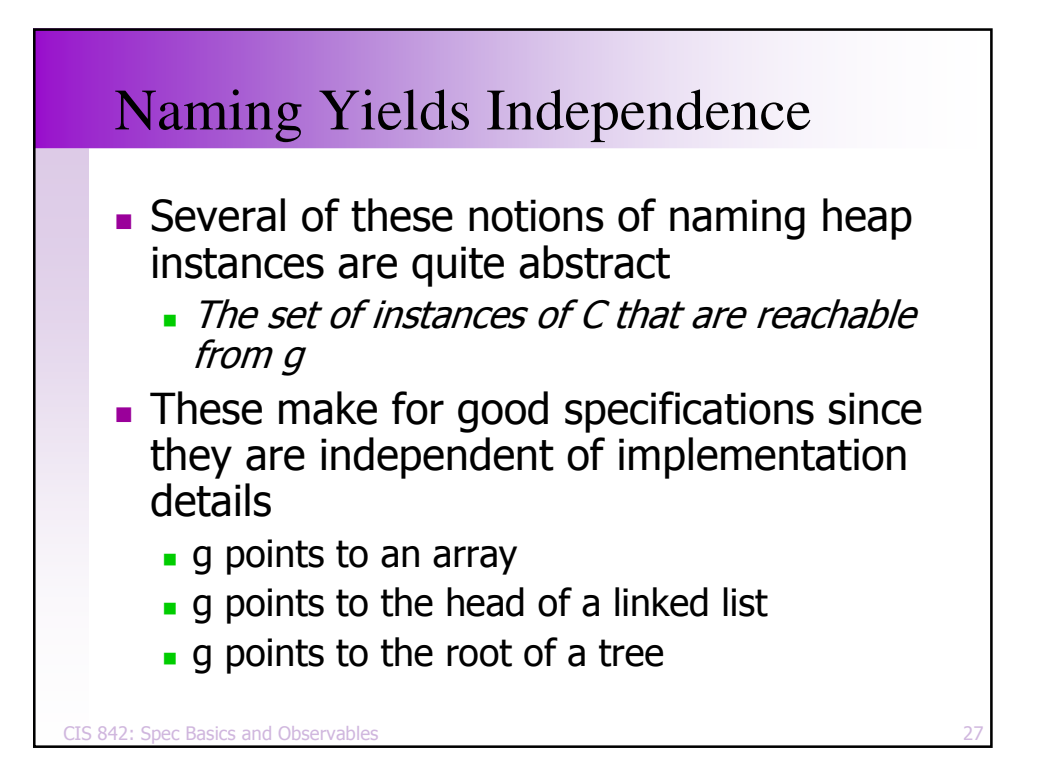

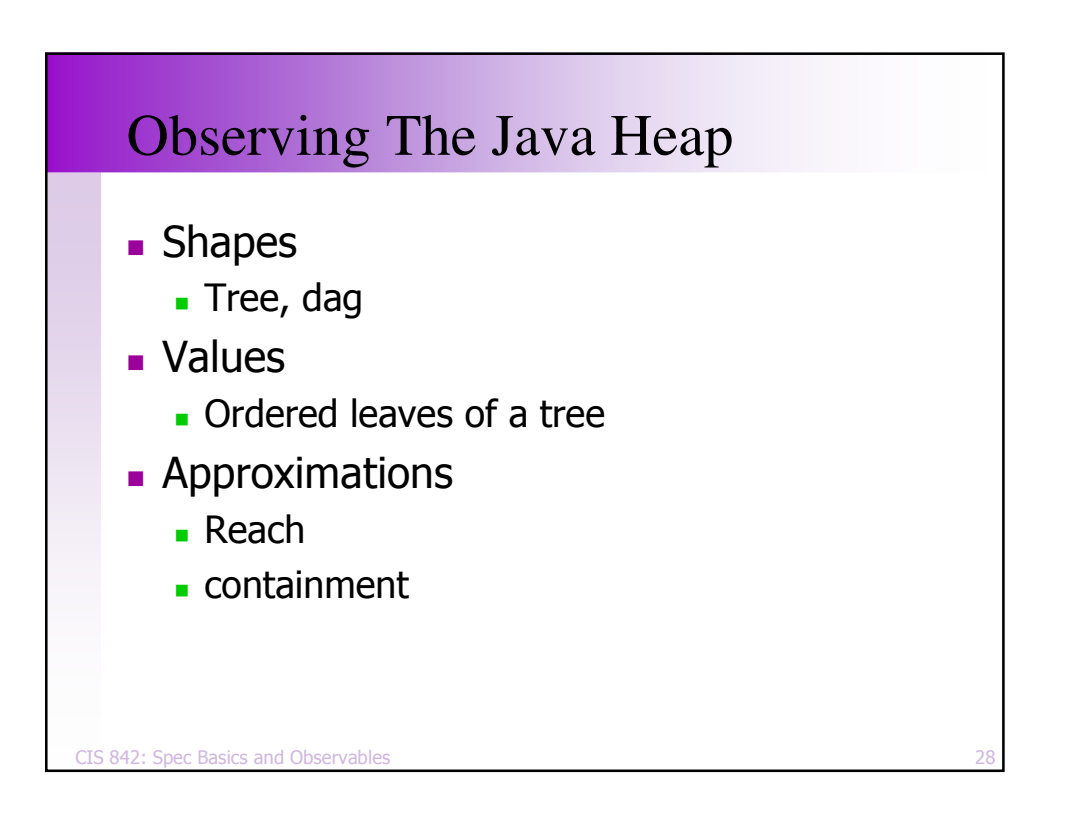

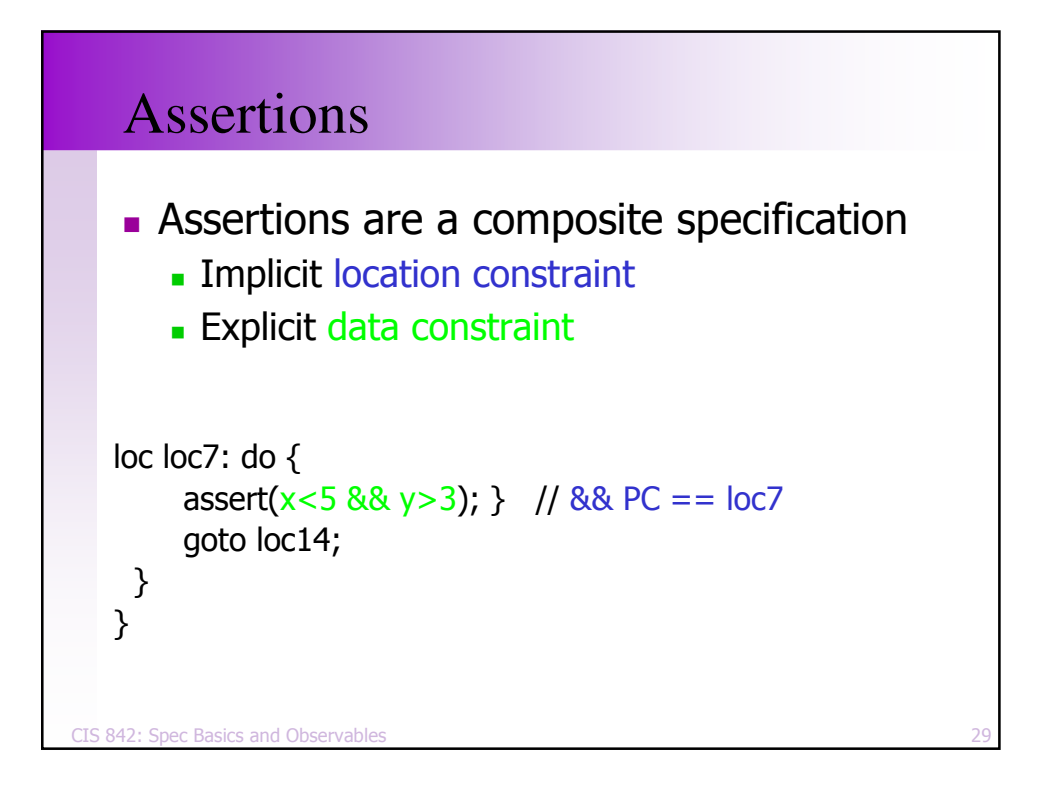

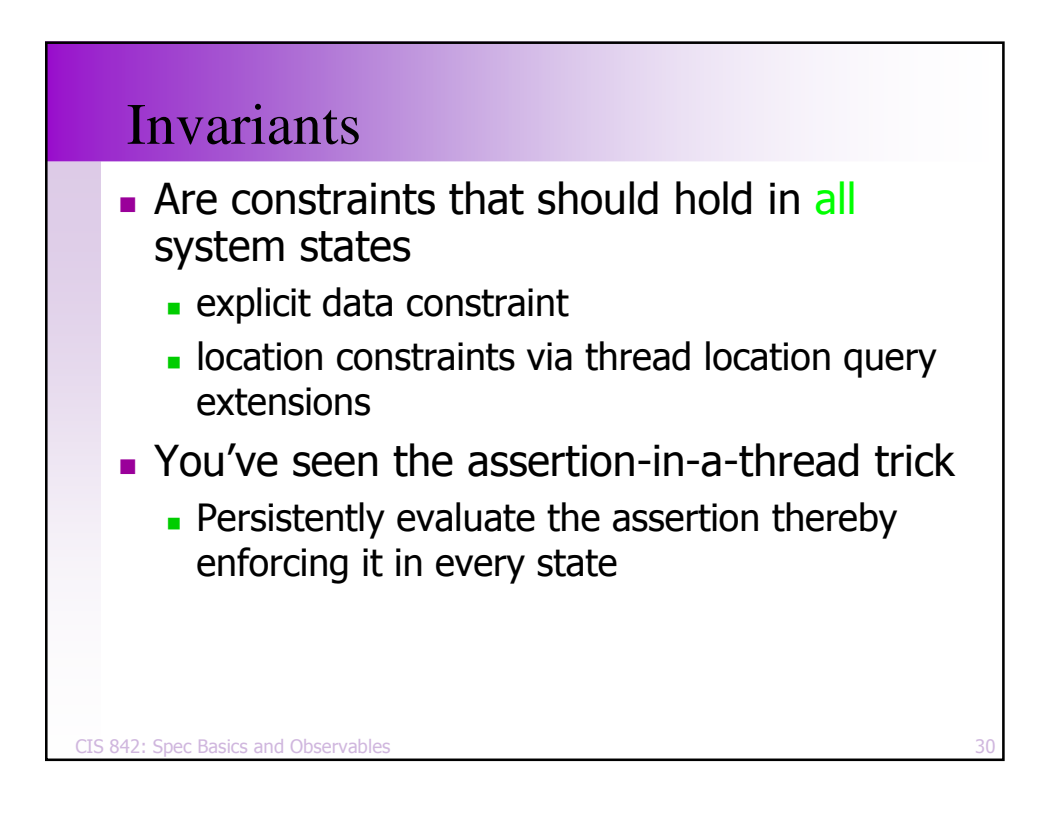

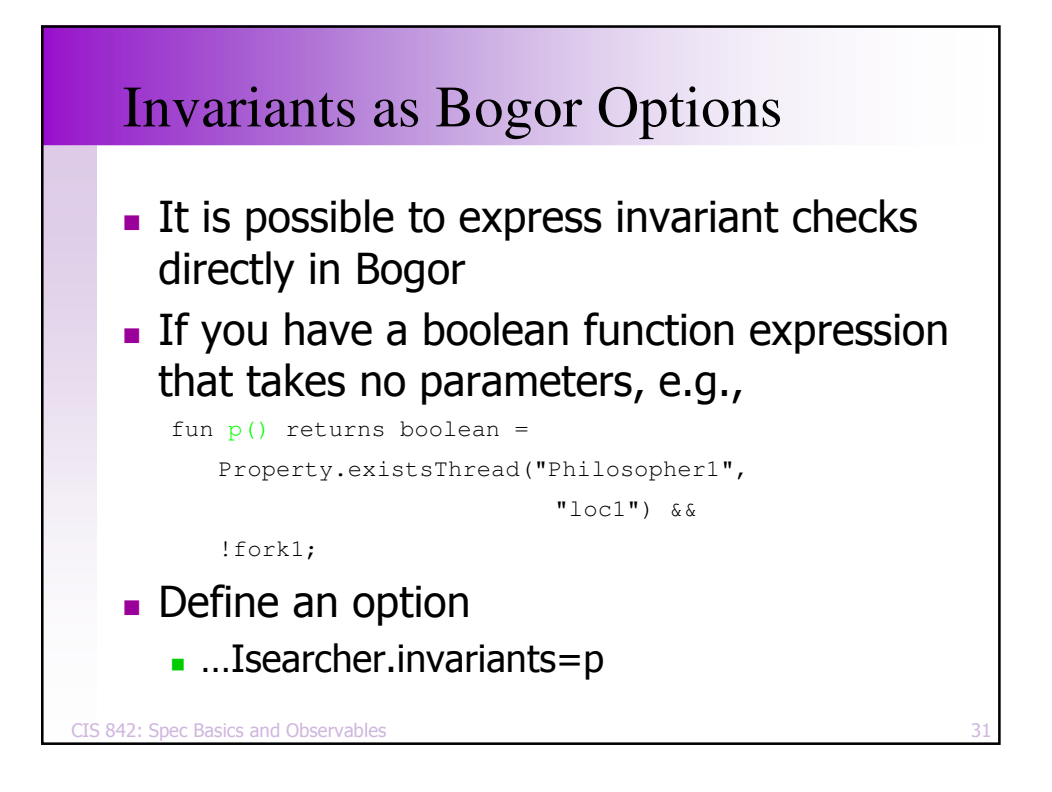

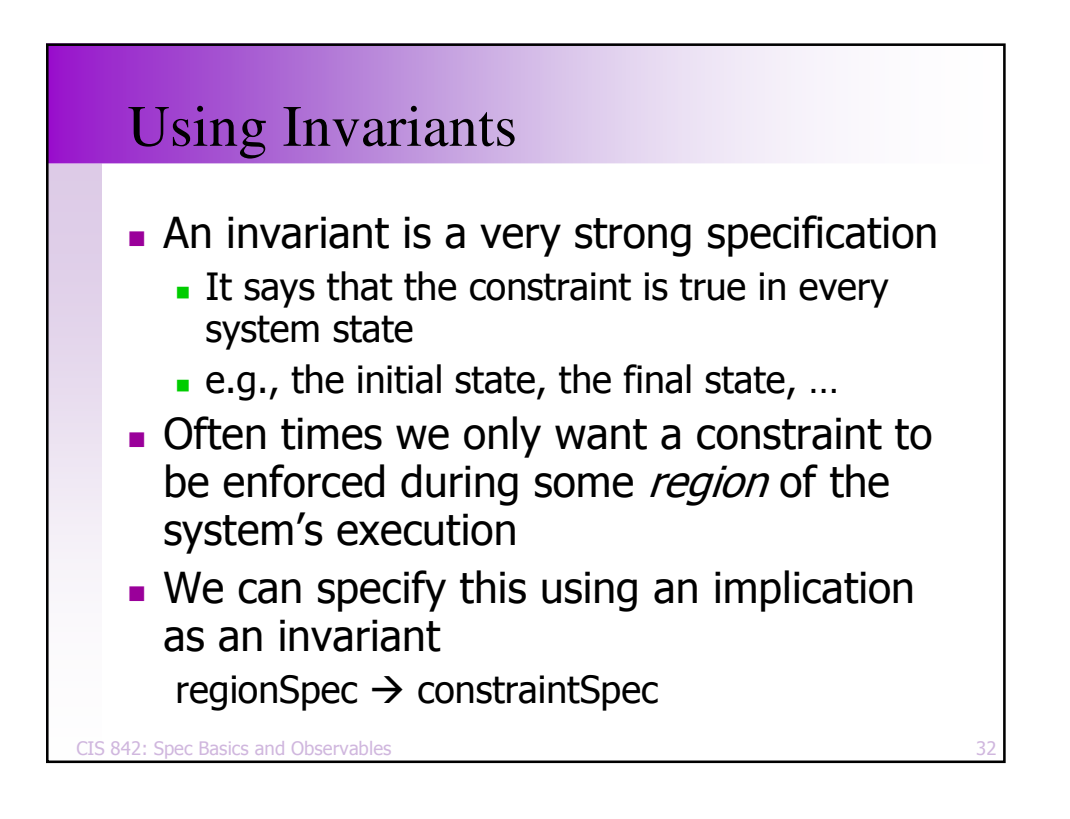

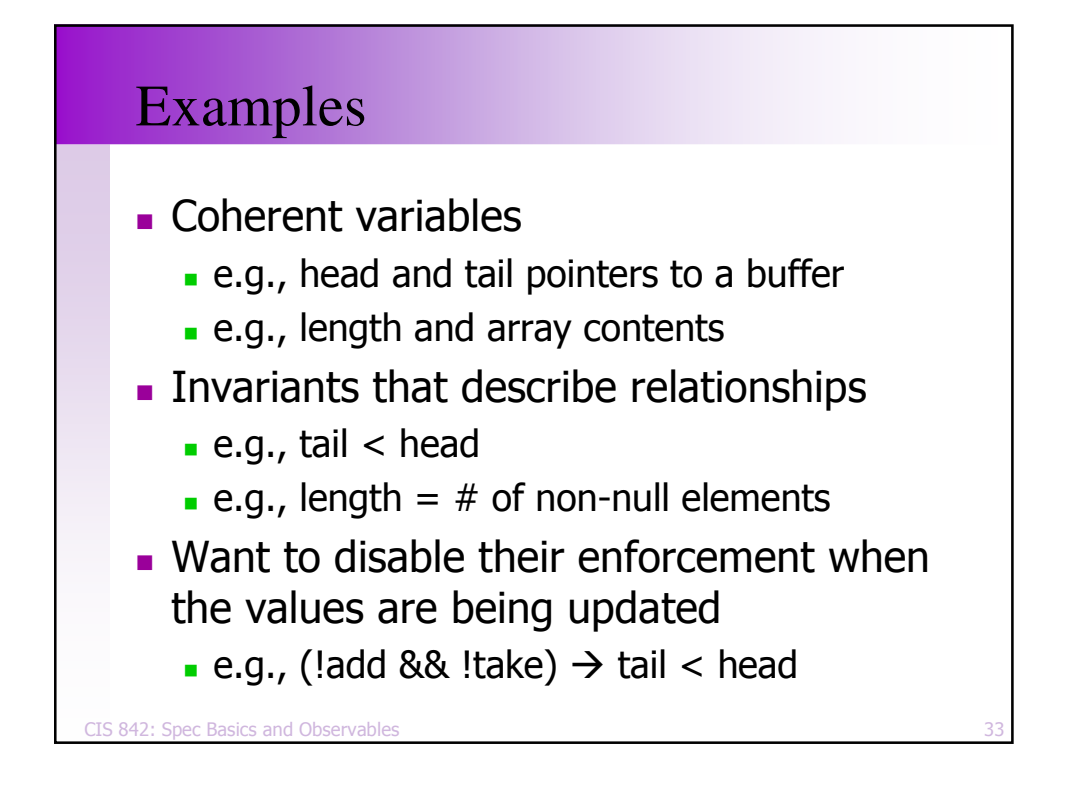

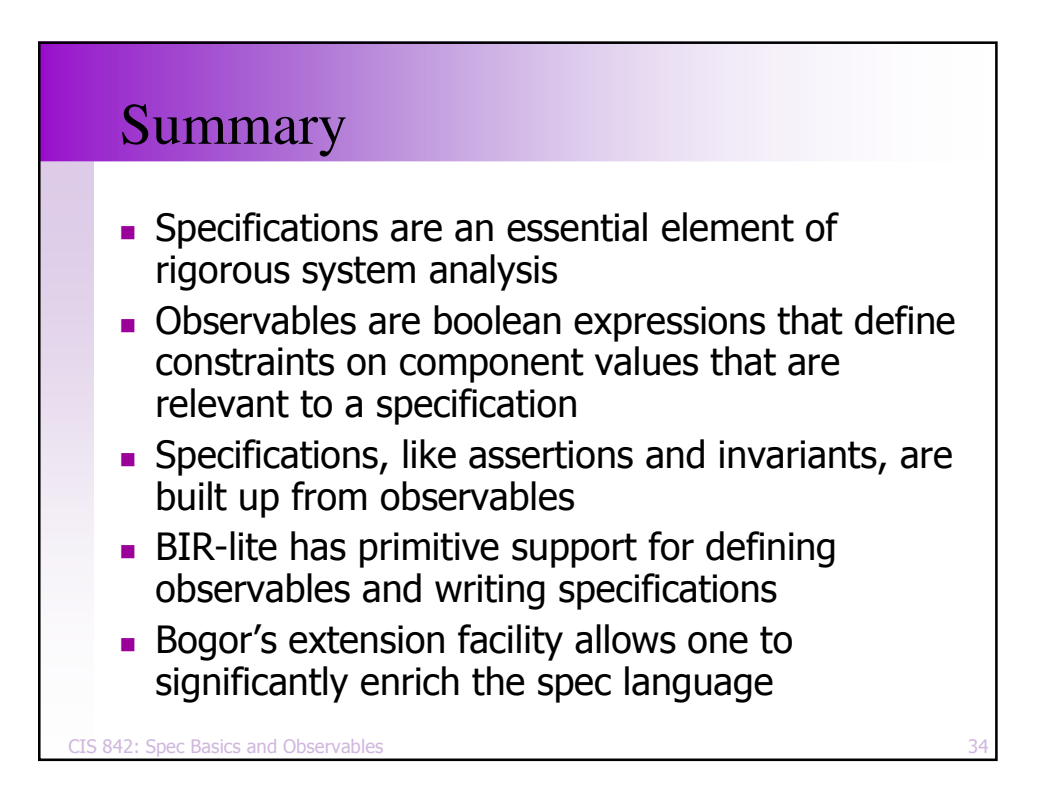